Seat No. : \_\_\_\_\_\_\_\_\_\_\_\_\_\_\_

## MD-112

#### March-2019

## B.Com., Sem.-I

#### CE-101 (D) : Computer Application (Internet and Webpage Development using HTML)

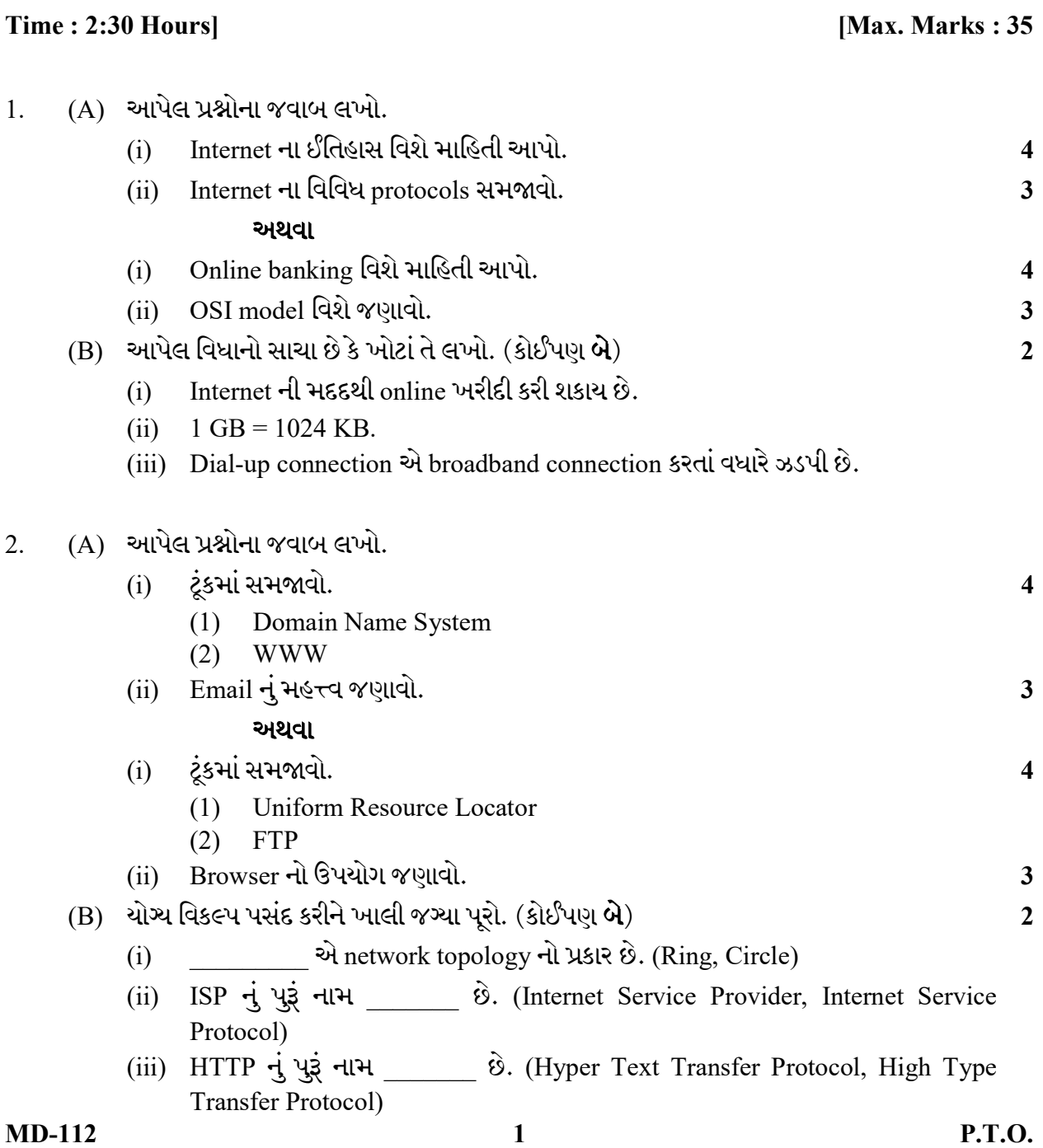

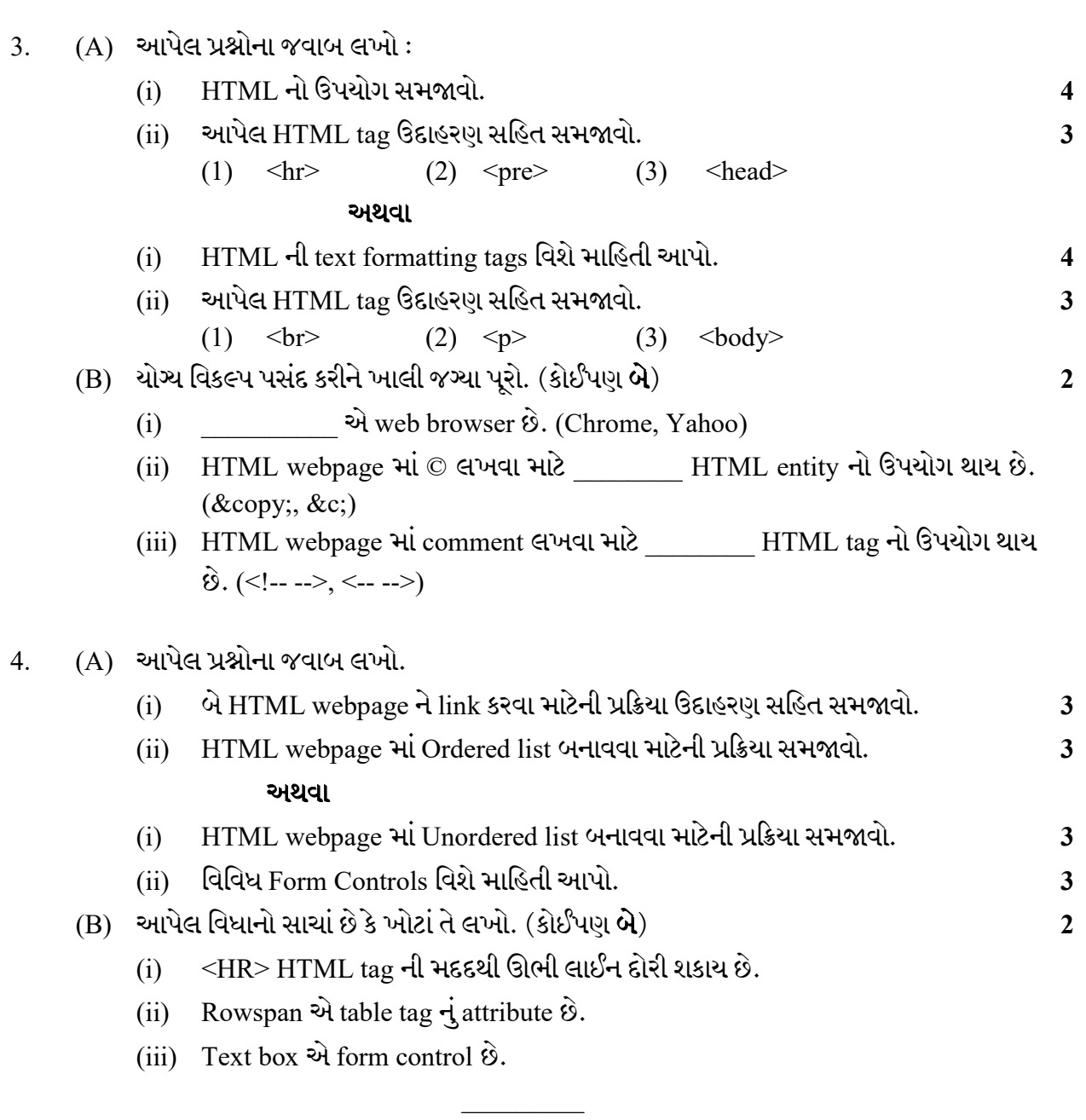

Seat No. : \_\_\_\_\_\_\_\_\_\_\_\_\_\_\_

# MD-112

#### March-2019

#### B.Com., Sem.-I

## CE-101 (D) : Computer Application (Internet and Webpage Development using HTML)

#### Time : 2:30 Hours] [Max. Marks : 35]

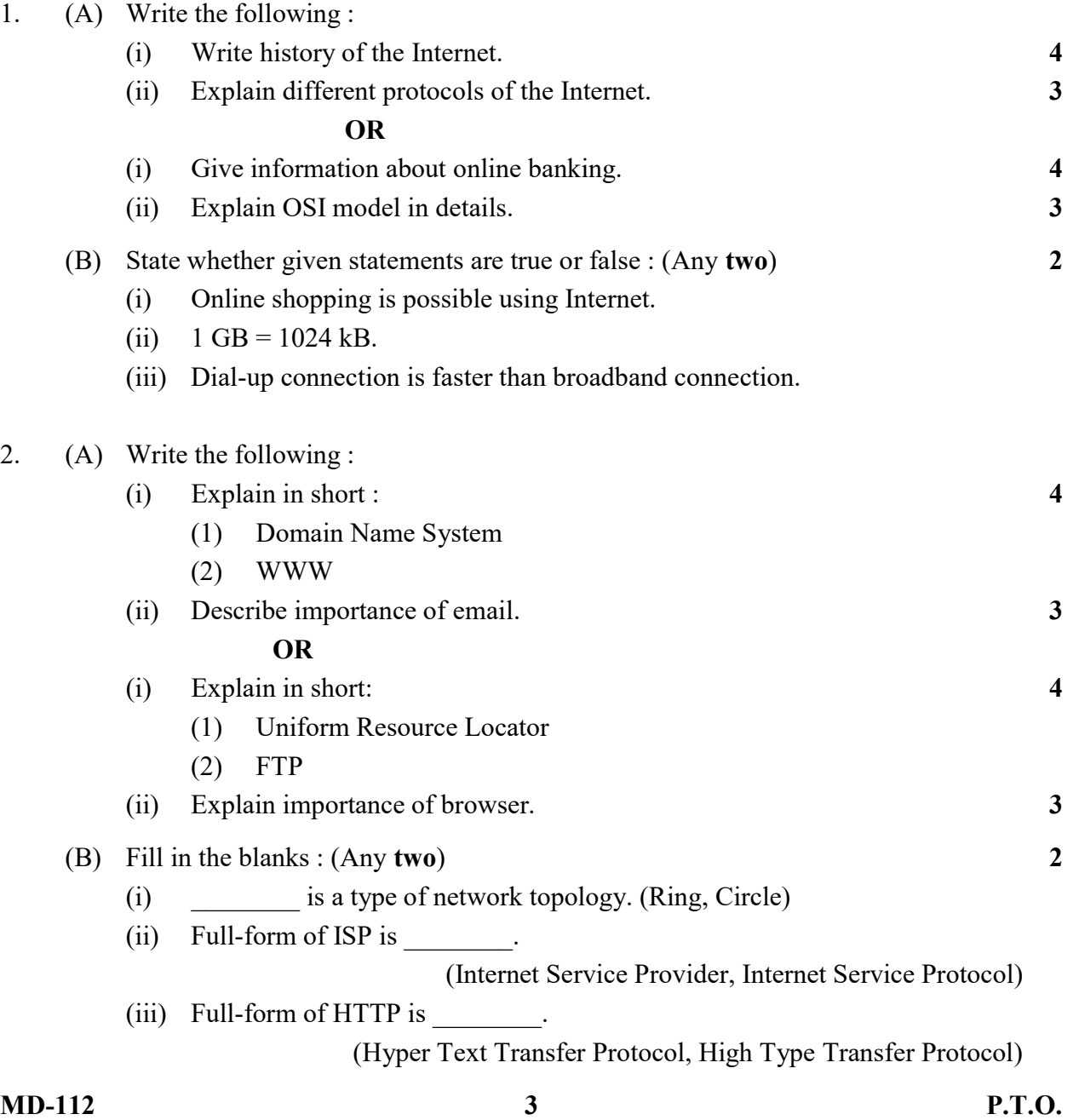

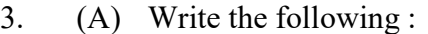

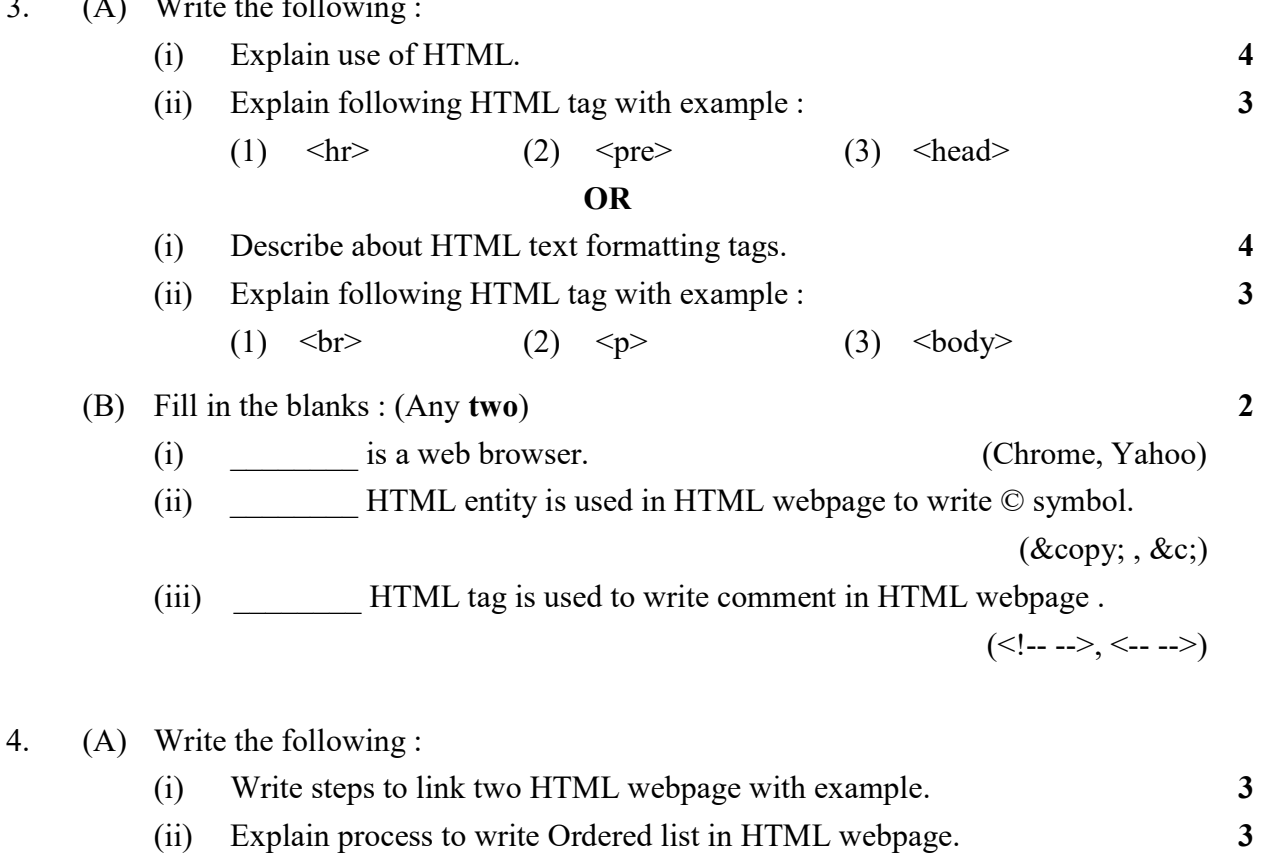

#### OR

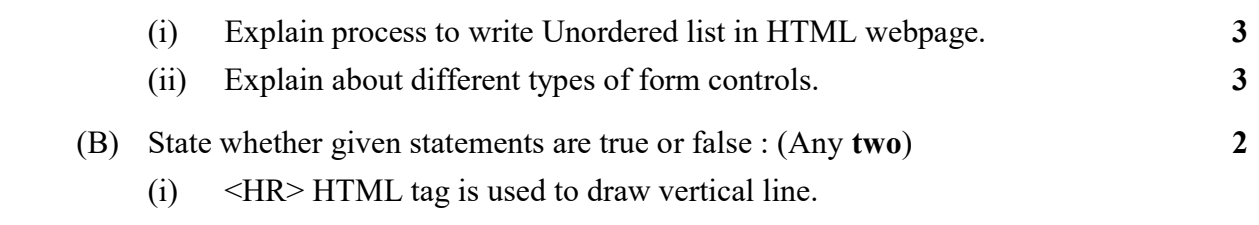

(ii) Rowspan is an example of table tag attribute.

(iii) Text box is an example of form control.